# Adobe Photoshop 2021 (Version 22.2) Serial Key Full Product Key Free Download For Windows [Updated]

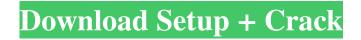

#### Adobe Photoshop 2021 (Version 22.2) Crack+ For Windows

1. \*\*Open your photograph with Photoshop\*\*. Photoshop displays the image in a new document. The new document is a \_Photoshop Smart Object\_. It doesn't actually need to open a file, and it doesn't use layers. When you switch to the Layers panel, you see that the document is already set up with a white background and a simple white shape on the foreground. 2. \*\*Choose File\*\* > \*\*New\*\*. The New dialog box opens. 3. \*\*In the Name text box, type a name for the image (seeFigure 2-3)\*\*. You'll now see a small thumbnail of the image on the left side of the box. At the bottom of the dialog box, the file's actual name appears, prefaced by an underscore. You can edit that information at any time.

#### Adobe Photoshop 2021 (Version 22.2) Free

What is Photoshop Elements? If you have had experience with Photoshop, you already know the complex software. Photoshop Elements was made with users who want to replace Photoshop in their homes. The functions are familiar and the interface is simple. What is Photoshop Elements? If you have had experience with Photoshop, you already know the complex software. Photoshop Elements was made with users who want to replace Photoshop in their homes. The functions are familiar and the interface is simple. Adobe is a company that develops and produces the most famous software in the world: Photoshop, Adobe Acrobat and other Adobe software products. Elements will be a Photoshop alternative and will therefore be developed and maintained by the Adobe team. It is a software product with fewer features that is oriented to someone who does not want to spend many hours on learning how to use a software. How do I install Photoshop Elements? As it is not an official Apple product, the easiest way to install Photoshop Elements is to download it directly from the official site. Just click on the "Install" button and follow the steps. This is also the only way to update Elements after downloading the installer. It is recommended that you complete the installation when you are connected to the internet. How do I change settings? Adobe Photoshop Elements does not have a manual so there are some tips that you can follow to change some settings. First, go to the Edit tab in the main menu and then select the Settings option. We recommend choosing the "Off" option for three sections, the History, the Preferences, and the Print, as these are the most used in the software. In the Print section, you will find the Print function, which is placed under the Default Settings option. You can also access the page by clicking on the "Print" icon in the History option. There, you can set the number of colors, the Quality, and other important details. How do I change the templates? Templates are important elements that allow Photoshop Elements to reproduce the image created by professionals. You can change the templates that will be available in the software by selecting the icon under "Templates" in the main menu. In the screen that opens, you will find a list of the available templates. In the row on the right of each template, you will see the title, the number of colors used, and the resolution. The templates are used by a681f4349e

## Adobe Photoshop 2021 (Version 22.2)

Q: How do I get this dropdown field to work? How do I get this to work properly? I have a dropdown which lists all the subfolders inside a folder. I also have another dropdown that lists all the files inside these subfolders. So, if I am in the root folder, it lists the folders, and if I click on a folder, it lists the subfolders. If I click on one of the subfolders, it lists the files inside those subfolders. But if I click on a file inside one of those subfolders, it doesn't list the folder, it just lists that particular file. This is my code: Folder C:\images\C:\images\C:\images\C:\images\images\C:\images\images\C:\images\images\C:\images\images\C:\images\images\C:\images\images\C:\images\images\C:\images\C:\image

### What's New in the Adobe Photoshop 2021 (Version 22.2)?

Given that we're in a post-Hungry, Thanks a Lot era, I thought it might be fun to take a look at some of the best restaurant-in-abox meals around. Here's a look at this month's roundup of diner gift baskets and restaurant gift baskets for 2012. I know that's not an easy task, especially if you have 10 or so different restaurants to choose from. But the goal here is to show you that no matter which one you choose, there are plenty of options out there. And even if you had to travel for any of these baskets, that's all the more reason to choose one of these lovely baskets for your loved one. If your gift-giving budget is limited, be sure to check out the Under \$30 gift baskets that we've previously shown you. [page-break] Diner Gift Basket #1: Colorado You can't go wrong with a basket that encourages (more than anything) people to go camping. And who doesn't love tasty burgers and fries out in the great outdoors? This gift basket contains all the things you need to stay cozy and warm during your next camping trip. It also includes a nice couple of bottles of water so you can stay hydrated and maybe even find some drinking water, which would be great if you're not too far off the beaten path. Did I mention that this is a family-size basket? Location: Colorado Where to Buy: You can buy it directly at Colorado Bistro, but be warned that this gift basket ships very quickly so it may sell out on the day you order it. Cost: \$27.59 Diner Gift Basket #2: Chicago Take an iconic Chicago mainstay (Lincoln Park?) and fold it into a sweet basket. It's like going to a Chicago restaurant and finishing your meal with a dessert. Location: Chicago Where to Buy: You can buy it directly from America's Favorite Cookies, but be warned that this gift basket ships very quickly so it may sell out on the day you order it. Cost: \$20 Diner Gift Basket #3: Denver These are the perfect gift for a Denverite, who I'm sure is used to some nice weather. This gift basket includes a variety of Denver beers and a cheese plate that's sure to satisfy any thirsty revelers in your party. Location: Denver

## System Requirements For Adobe Photoshop 2021 (Version 22.2):

OS: Windows XP/Vista/7/8/10 (32/64-bit) CPU: 2.0 GHz Dual-Core or higher RAM: 1 GB RAM or higher Hard Disk: 8 GB GPU: 800MHz or higher Important: - The game requires 16-bit shaders to run and it may not run on some Windows systems. - The game may not work properly in some system configurations, such as: - The game will not work correctly on systems with limited memory (

Related links:

https://shelsyorganicstore.com/wp-content/uploads/2022/07/Photoshop\_2021\_Version\_224.pdf https://bbv-web1.de/wirfuerboh brett/advert/adobe-photoshop-cs6-hack-patch-keygen-full-version-x64/ https://myvideotoolbox.com/adobe-photoshop-crack-serial-number-activation-code-with-keygen-for-pc-2022/ https://turn-key.consulting/2022/06/30/adobe-photoshop-2020-version-21-patch-full-version-download-pc-windows/ https://omidsoltani.ir/241548/photoshop-2022-version-23-mem-patch.html https://www.harvard.ma.us/sites/g/files/vyhlif676/f/uploads/final charter report 10.12.17 0.pdf https://kuchawi.com/adobe-photoshop-2021-version-22-4-crack-serial-number-free-download-win-mac/ https://www.agro-turany.cz/sites/default/files/webform/job/phebbiag932.pdf https://cobblerlegends.com/wp-content/uploads/2022/06/Adobe Photoshop 2021 Version 2251.pdf https://livesound.store/adobe-photoshop-2021-version-22-1-1-jb-keygen-exe-download-pc-windows/ http://masterarena-league.com/wp-content/uploads/2022/06/janymyc.pdf https://alternantreprise.com/wp-content/uploads/2022/06/sheeer.pdf http://subsidiosdelgobierno.site/?p=2118 https://www.siriosecurityservice.it/wp-content/uploads/2022/06/Adobe Photoshop 2021 Version 2242.pdf https://buvcoffeemugs.com/photoshop-2021-version-22-0-0-kevgen-crack-serial-kev-winmac/ https://pes-sa.com/sites/default/files/webform/wastadd757.pdf https://www.puremeditation.org/2022/06/30/photoshop-cc-2015-version-16-crack-keygen-updated/ https://elvcash.com/upload/files/2022/06/YWHg2sLNap5CCACkjIIG 30 7e79b5a0353473cb45d3493870b99cf5 file.pdf http://joshuatestwebsite.com/photoshop-2022-version-23-2-license-code-keygen-updated/ https://rucaonline.com/photoshop-2020-version-21-keygen-generator-latest-2022/